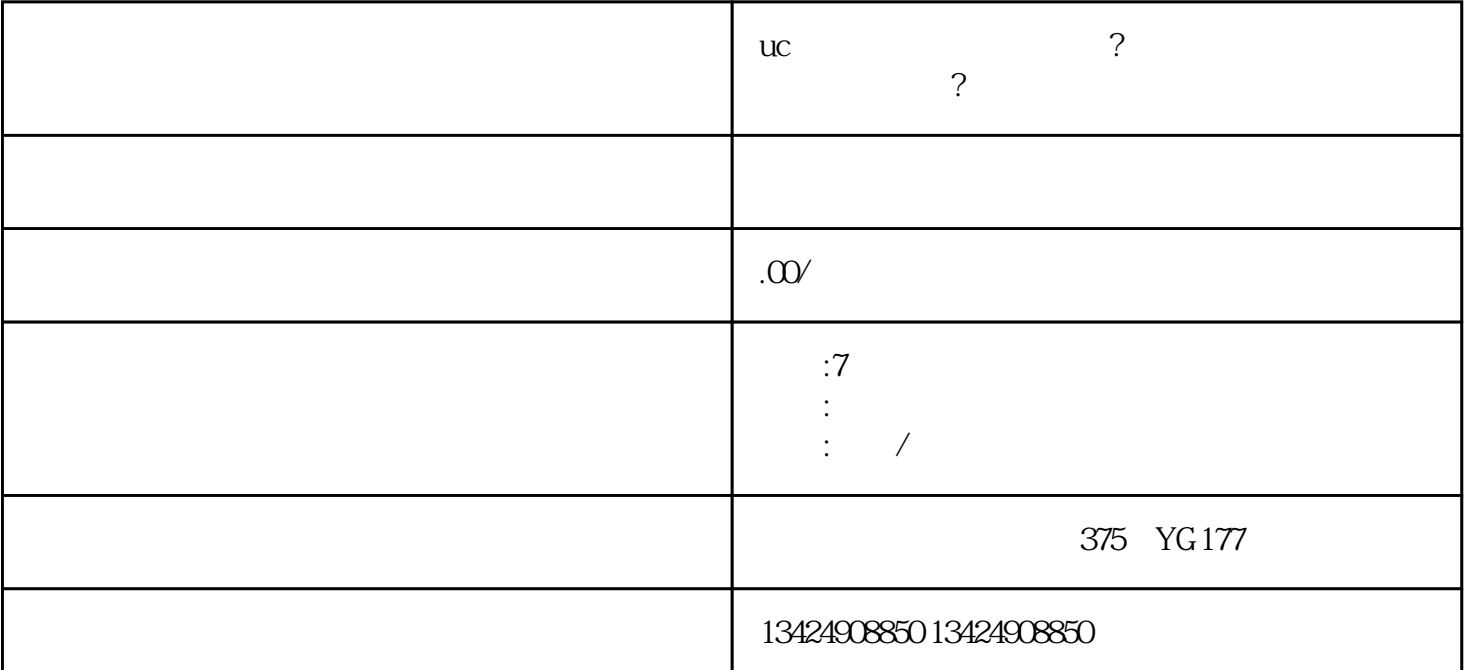

 $APP$ 

 $APP$ 

 $\mu$  , and  $\mu$  , and  $\mu$  , and  $\mu$  , and  $\mu$  , and  $\mu$  , and  $\mu$  , and  $\mu$  , and  $\mu$  , and  $\mu$  , and  $\mu$ 

 $\mu$ 

 $\tau$ 

- 短视频入驻的流程和标准;

- 小店开店的技巧和推广策略;

- 如何优化店铺信息,提高转化率等。